# **File**

This is likewise one of the factors by obtaining the soft documents of this **file** by online. You might not require more era to spend to go to the ebook initiation as skillfully as search for them. In some cases, you likewise realize not discover the revelation file that you are looking for. It will unquestionably squander the time.

However below, subsequently you visit this web page, it will be therefore categorically easy to acquire as with ease as download guide file

It will not allow many times as we run by before. You can accomplish it while affect something else at house and even in your workplace. so easy! So, are you question? Just exercise just what we have the funds for under as without difficulty as review **file** what you once to read!

**Position Description Position Title: Administrative Assistant to the ...**

WebResponsible for file maintenance of division records. Coordinates office procedures. Assists with all correspondence for programs which include detailed files on schedules, vendors, and other related business. Assists/fill in for Executive …

#### **Intent To File Fact Sheet - Veterans Affairs**

WebIntent to File Preserves the Effective Date of a Potential Claim . You will have up to one year from the date VA receives your intent to file to submit a formal claim. This process also allows VA to award backdated benefits from the date of your diagnosis or treatment. Your intent to file just needs to be filed within one year of

www.terrehaute.in.gov

Web12/04/2018 · Created Date: 4/13/2018 11:46:35 AM

#### **BAI Format - Overview - TD Commercial Banking**

WebThis record contains information on the file control total, the number of groups and the number of records. The file control total is the sum of the group control totals in the file. The number of groups is the sum of type 02 records in the file. The number of records is the sum of all records in the file, including the file trailer (type 99) record.

4 eQi eqmx wkï‡`i

wcZvgvZv/‡mev`vbKvix‡`i Rb¨ ¸iæZ¡c~Y© weÁwß

Web4 eQi eqmx wkï‡`i wcZvgvZv/‡mev`vbKvix‡`i Rb¨ ¸iæZ¡c~Y© weÁwß wcªq wcZvgvZv/‡mev`vbKvix, RE: STATEWIDE EYESIGHT PRESCHOOLER SCREENING (StEPS) (ivR¨ Ry‡o wcÖ-  $\vec{=}$  <ziMvax $\uparrow$ `i ` "wókw<sup>3</sup> cixÿv ev w $\vec{=}$ Ewbs)

File Handling in C++

WebFile "A file is a logical collection of

records where each record consists of a number of items known as fields". The records in a file can be arranged in the following three ways: •

Ascending/Descending order: The records in the file can be arranged according to ascending or descending order of a key field..

# **THÔNG BÁO QUAN TRỌNG CHO TẤT CẢ PHỤ HUYNH/NGƯỜI …**

WebTHÔNG BÁO QUAN TRONG CHO TẤT CẢ PHU HUYNH/NGƯỜI CHĂM SÓC CÁC TRỂ EM 4 TUỔI Thân gửi quý vị phụ huynh/người chăm sóc,

# **تسا هدش هیت دیما نابز تیاس ب طست. ... همانخساپ نیا هدافتسا ای یپک هنگ ره**

Webwww.languagecentre.ir Workbook Answer Key - American English File 2 Page 4 1 GRAMMAR a 2 Do you have any brothers

or sisters? 3 What college do you go to?

## **Tax file number application or enquiry for an individual**

WebNAT 1432-12.2005 TAX OFFICE USE ONLY Tax file number application or enquiry for an individual WHEN COMPLETING THIS APPLICATION Use a black pen and print clearly in BLOCK LETTERS. Answer all questions and place in the applicable boxes. Do not use whiteout or covering stickers. Sign next to any corrections with your full signature (not …

#### How to open a .pages file - Pittsburgh Theological Seminary

*Downloaded from [shop.vn.se](http://shop.vn.se) on* WebHow to open a .pages file 1. Right click on the .pages file, and click ^Save As... (Assuming that it is an e-mail attachment). 2. Click ^Desktop on the left, then Click the ^Save as type dropdown, and click ^All

Files 3. Append  $\hat{\ }$ .zip to the end of the filename, and click ^Save

#### Convert an AutoCAD file to a Shapefile and Georeferencing

WebPart 2: Convert a .dwg file to a .shp file. 1.Right click on the layer within the .dwg file you want to convert. Select "Data". Select "Export Data". 2. In the "Export Data" window, the default to Export is "All Features". You should not have to change any of the other settings except for a place to save the new file.

Preparing Files for the Laser Cutter - University of Delaware

WebThe bitmap file format also contains resolution information which indicates how many dots fit within a given linear distance. For example, a 200 dpi (dots per inch) bitmap is meant to be represented by dots

packed close enough together to fit 200 of them in a linear inch (both horizontally and vertically). Cut

# **∂¡∆√§∏ ∞ª∂™∏™-ø¡ Ã∂ø™∏™-∂ø¡ ∂ö∂ (SEPA)**

Web™ËÌÂ>^ÛË: ∧· ‰ÈηÈÒÌ·Ù¿ Û·~ ·Ó·ÊÔÚÈο Ì ÙËÓ ˆ˜ ¿Óˆ ·Ó¿ıÂÛË ÚÔÛ‰ÈÔÚ›˙ÔÓÙ·È  $\hat{U}$  ‰‹Ï^ $\hat{U}$ Ë ...

#### **PhD name: PhD Cycle: Tutor: RESEARCH PROJECT**

WebPhD name: Luca Bruno PhD Cycle: XXXV Tutor: Gianfranco Brunetti (INAF-IRA), Daniele Dallacasa (UNIBO) RESEARCH PROJECT: "Non-thermal phenomena in galaxy clusters: the LOFAR revolution" The presence of relativistic particles and magnetic fields mixed with the thermal particles of the

# ! 2 ! 2è ! / v ] v / v ] µ } ( D } u u µ v ] ] } v

WebTitle: Microsoft Word - Filling up of a post of Professor for posting at Aizawl Author: admin Created Date: 10/21/2022 9:47:00 AM

#### hcraj.nic.in

WebCreated Date: 10/15/2020 5:33:14 PM

### **File Naming Conventions: simple rules save time and effort**

Web1. Keep file names short, meaningful and easily understandable to others. 2. Order the elements in a file name in the most appropriate way to retrieve the record. 3. Avoid unnecessary repetition and redundancy in file names and paths 4. Avoid obscure abbreviations and acronyms. Use agreed University abbreviations and codes where …

## **English File Intermediate answer keys Lesson 1A - EOI Berguedà**

WebEnglish File Intermediate answer keys Lesson 1A Page 4 Exercise 1a ONE red fruit apple / strawberry / cherry , ONE yellow fruit banana / lemon , ONE green fruit apple / pear / grapes TWO kinds of food that some people are allergic to eggs, nuts, seafood, etc. THREE kinds of food that come from milk cheese, cream, yoghurt, ice cream, etc.

#### Product: 1617AP Broadband Coax, Series 11, 14 AWG Solid BCCS, …

WebTitle: 1617AP Technical Data Sheet Author: Belden Inc Subject: 1617AP Technical Data Sheet Keywords: 1617, DBS , COAX , DISH , CATV , SATELLITE , SAT , 2 GHZ, 2.25 ...

#### NACHA FORMAT LNA and SFB

WebFile Header Record - This record includes your company name and company number. It also designates the immediate destination (LaSalle Bank N.A. or Standard Federal Bank) of the entries contained within the file. 1 Batch Header Record - This record indicates the effective entry date (the date you request the deposits/debits to be settled).

#### **Site Master File final EU - Public Health**

Web1.3 A Site Master File should contain adequate information but, as far as possible, not exceed 25-30 pages plus appendices. Simple plans outline drawings or schematic layouts are preferred instead of narratives. The Site Master File, including appendices, should be readable when printed on A4 paper sheets.

#### **meisei.repo.nii.ac.jp**

WebCreated Date: 5/31/2019 4:27:11 PM

## **NACHA ACH File Format Specifications - Nicolet National Bank**

WebNACHA ACH File Format Specifications Nicolet National Bank accepts ACH files in the standard NACHA format. Additional options exist if you are unable to create an ACH file within your accounting or payments software. Contact your Nicolet National Bank Treasury Management Relationship Manager to determine your unique company needs.

## <u>rinninininin</u>

WebCreated Date: 5/22/2017 2:05:23 PM

Linux Filesystem Hierarchy - Linux Documentation Project

Webthe filesystem). An inode contains all information about a file, except its name. The name is stored in the directory, together with the number of the inode. A directory entry consists of a filename and the number of the inode which represents the file. The inode contains the numbers of several data blocks, which are used to store the data in the file.

#### JSON file errors and Possible suggestions/Actions to be taken….

Webcorrect JSON file in the GST Portal under the correct GSTIN. 8. If the problem still persists, download the latest version of the GST Offline return tool or GST software and prepare the JSON file 4 No Gross turnover details reflecting after uploading JSON file Cross tally for total turnover details and aggregate turnover

## SKM C30819070815001

WebTitle: SKM\_C30819070815001 Created

Date: 7/8/2019 3:01:03 PM

# **ΑΥΤΕΠΑΓΓΕΛΤΑ ΚΟΙΝΟΒΟΥΛΕΥΤΙΚΗΣ ΕΠΙΤΡΟΠΗΣ ΕΝΕΡΓΕΙΑΣ, …**

WebΑΥΤΕΠΑΓΓΕΛΤΑ ΚΟΙΝΟΒΟΥΛΕΥΤΙΚΗΣ ΕΠΙΤΡΟΠΗΣ ΕΝΕΡΓΕΙΑΣ, ΕΜΠΟΡΙΟΥ, ΒΙΟΜΗΧΑΝΙΑΣ ΚΑΙ ΤΟΥΡΙΣΜΟΥ

## **LIST ALL MEDICINES YOU ARE CURRENTLY TAKING**

WebKeep a copy of this form in your File of Life magnetic packet,which should be placed on your refrigerator. A copy of this form also should be kept in your wallet or purse in case of emergency.For additional copies of this form or to receive a new magnetic packet,please contact Beebe Medical Center's

## **Understanding File Attributes - 2BrightSparks**

Weboperating system and software applications to define file system behavior. How are File Attributes Used? File attributes are pieces of information associated with every file and directory that includes additional data about the file itself or its contents. They can exist in only one of two states – Set or Cleared; similar to an On or Off state.

#### Active@ File Recovery User Guide

WebActive@ Scan technology allows you to recognize files based on file signatures for the following file types: Adobe Files Adobe Acrobat Document (\*.pdf) Adobe Photoshop Document (\*.psd) Adobe Shockwave Flash File (\*.swf) Adobe Effects Projects (\*.aep) Adobe Illustrator (\*.ai) Camera Raw Files Canon Raw CIFF Image File (\*.crw)

What is File? - Chaudhary Charan Singh

### University

WebFile is a collection of records related to each other. The file size is limited by the size of memory and storage medium. There are two important features of file: 1. File Activity 2. File Volatility File activity specifies percent of actual records which proceed in a single run. File volatility addresses the properties of record changes. It helps to increase the efficiency of …

## **FRONTESPIZIO DELIBERAZIONE at.ausl.fe.it**

WebCreated Date: 10/8/2021 4:13:52 PM

# **入 札 公 告 次のとおり一般競争入札に付します。**

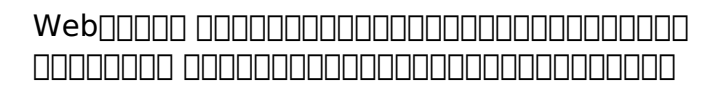

air.repo.nii.ac.jp

WebCreated Date: 12/14/2020 4:09:20 PM

## **Tenant File Checklist - Affordable Housing Training & Consulting …**

WebTenant File Checklist . Move-In 1. Rental Application, with the date and time received indicated by either using a date and time stamp or writing and initialing the date and time on the application. 2. Criminal and Sex Offender background check for all adult family members including Live-in Aides.

## **AYTEΠΑΓΓΕΛΤΑ ΚΟΙΝΟΒΟΥΛΕΥΤΙΚΗΣ ΕΠΙΤΡΟΠΗΣ ΠΡΟΣΦΥΓΩΝ …**

Webayte. ΠΑΓΓΕΛΤΑ ΚΟΙΝΟΒΟΥΛΕΥΤΙΚΗΣ ΕΠΙΤΡΟΠΗΣ ΠΡΟΣΦΥΓΩΝ-ΕΓΚΛΩΒΙΣΜΕΝΩΝ-ΑΓΝΟΟΥΜΕΝΩΝ

curriculum and activities in DPS through CTE Career Development …

WebUpdated May 2021 opportunities into CTE and academic courses Curriculum Management and Instructional Support Collaborate with school-based CIMCs and assist teachers in locating appropriate

### **Universitas Muhammadiyah Malang | dari Muhammadiyah untuk …**

WebCreated Date: 11/14/2007 6:06:53 PM

#### **222700000-jt 13857155299 200005t 111 1216 2037.0000 365H …**

Web222700000-jt 13857155299 200005t 111 1216 2037.0000 365H 121.6535h ÐJžÿi¼i+ ( \*ttu § 866217

#### Re: Your Order for a copy of your 201 File. INSTRUCTION SHEET 201 File ...

Webyour 201 File in the fastest and most efficient manner, please follow these

directions: 1. Complete in its entirety the following form. Provide as much information as you can. Incomplete and/or inaccurate information may cause a delay in acquiring your DD214. 2. IMPORTANT: If your need for your DD214 within you 201 File is indeed urgent and

## **Access Free The File Formats Handbook Pdf Free Copy - www ...**

Webfile formats musescore forms and publications department of labor chapter 19 storage freebsd documentation portal ebook wikipedia template hierarchy theme developer handbook wordpress ieee manuscript templates for conference proceedings comparison of e book formats wikipedia access to free online courses skillsoft dau community hub …

## $D$ u u  $\delta$  ì ì ì ì í  $D$ u u  $\delta$  ì ì ì ñ í  $\hat{C}$ u W E }  $\iota$  }

# $($ } D  $\lceil$  v P  $\hat{ }$   $\cap$   $\lceil$  U

WebTitle: Microsoft Word - letters STOCK EXCHANGE 01.09.2022 Author: maror Created Date: 10/31/2022 4:52:37 PM

## Specifications for File Format Types Using eCTD Specifications

WebIt is a list of accepted file types and the eCTD locations in which those file types should be provided. I. General Information. Documents should be provided in PDF searchable format. Images and ...

#### $d E Z E K X ^ \cap i i i 0$

Webryhuvwudqq doo d e z ek x ^ î ï ï ô l î ì î î 7hqghuv duh khuhe\ lqylwhg iru wkh &216758&7,21 2) 7+( 67\$1)25' '523 2)) 5(7\$,1,1\* :\$// 7hqghu grfxphqwv lq (qjolvk duh rewdlqdeoh iurp

SUB-CONTRACTOR SAFETY FILE REQUIREMENTS - WBHO

WebSUB CONTRACTOR SAFETY FILE REQUIREMENTS OHS Section 4.4.6.4.2 REV 6.3 08/08/2014 PAGE 1 of 6 Record Keeping Project OHS File, Archive SUB-CONTRACTOR SAFETY FILE REQUIREMENTS Note: The safety will be audited as per these requirements. Contractors will not be allowed to work on site unless the 10 item listed …

GLENCORE SCHOLARSHIP FUND SCHOLARSHIP APPLICATION ...

WebGLENCORE SCHOLARSHIP FUND

SCHOLARSHIP APPLICATION FORM 3 4.0 PARENTAL INFORMATION Mother/Stepmother/Caregiver (Omit as necessary) 35. Name\_\_\_\_\_ Father/Stepfather/Caregiver (Omit as necessary) 42.

#### **Turun kaupunki / Kupittaan kärjen kumppanuushanke 1 (12)**

WebTurun kaupunki / Kupittaan kärjen kumppanuushanke 2 (12) Liite 2 Alueen kokonaissuunnitelman arvioinnin perustelumuistio Integroituu osittain ympäröivään kaupunkirakenteeseen: Suunnitelma-alue erottuu arkkitehtuuriltaan selkeästi alueen …